## Ssis User Guide

Right here, we have countless book Ssis User Guide and collections to check out. We additionally have the funds for variant types and afterward type of the books to browse. The gratifying book, fiction, history, novel, scientific research, as competently as various further sorts of books are readily available here.

As this Ssis User Guide, it ends taking place bodily one of the favored books Ssis User Guide collections that we have. This is why you remain in the best website to look the unbelievable book to have.

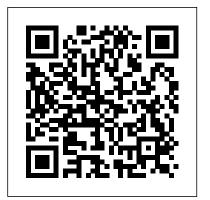

DataDefractor™ SSIS User 's Guide

This is how to restore SQL Accounting data from existing database backup. Network Setting Download This is a step by step guide to SQL Account or Payroll network setting.

SSIS Basics:

Introducing Variables - Simple Talk Download manual guide of Ssis 2008 Books Free Download in pdf that we categorized in Manual Guide. This pdf books file was taken from raikesfoundation.org that avaialble for FREE DOWNLOAD as owners manual, user guide / buyer guide

or mechanic reference Getting Started with MySQL. quide.. Content: Social Skills Improvement System Rating Scales ( Ssis ).36. Strengths And Difficulties .

SQL Server—Pricing and Licensing | Microsoft

Lesson 1: Create a project mv.SSIS User Guide and basic package with SSIS. 01/03/2019; 3 minutes to read +4; In this article. APPLIES TO: SQL Server SSIS Integration Runtime in Azure Data Factory Azure Synapse Analytics (SQL DW) In this lesson, you create a simple ETL package that extracts data from a single flat file source, transforms the data using two lookup transformations, and writes the transformed data ...

SQL Server Integration Services (SSIS) Tutorial MySQL 8.0 Reference Manual MySQL 8.0 Release Notes. Browse MySQL Documentation by: Product Topic. General.

Tutorial. Server Administration. SQL Syntax. InnoDB Storage Engine. Alternative Storage Engines. Server Option / Variable Reference. MySQL Release Notes. ... X DevAPI User Guide. MySQL Connector/C++ X DevAPI ...

Page 1 Welcome to mv.SSIS Firstly, thank you for either purchasing one the mv.SSIS product, or for taking the time to explore the great functionality that it can provide to you and your fellow developers. **Integration Services Developer Documentation** - SQL Server ... Use Microsoft SQL Server on Amazon RDS, with the different features available. Lesson 1: Create a project and basic package with SS<u>IS</u> .... DataDefractor™ SSIS User's Guide A guide to

setting up and using DataDefractor SSIS v1.1 This document is an introduction to DataDefractor SSIS 1.1 - an entitlement New SQL Server 2005-2012 Integration Services Data Flow Source Component designed to extract and normalize data from semistructured data sources. SQL - Quick Guide -Tutorialspoint SQL Server Integration Services (SSIS) is a tool that we use to perform ETL operations; i.e. extract, transform and load data. While ETL processing is common in data warehousing (DW) applications, SSIS is by no means limited to just DW; e.g. when you create a Maintenance Plan using SQL Server Management Studio (SSMS) an SSIS package is created. mv.SSIS User Guide -BlueFinity International There are two types of variables in an SSIS package: system and user-defined. SSIS automatically generates the system variables when you create your package. Components can then reference the system variables as necessary, usually for debugging and auditing purposes. You create user-defined variables as needed when you configure your package.

ssis 2008 books free download | PDF Owner Manuals and User ... Big data nodes core Provides customers a limited big data node core entitlement for SQL Server 2019 Big Data Clusters. Fail-over servers for disaster recovery New Allows customers to install and run passive SQL Server 2019 instances in a separate OSE or server for disaster recovery ... SQL User Guide (PDF) Ssis User Guide SentryOne User Guide SQL Database and SQL Data Warehouse This topic covers security aspects specific to Azure SQL Database and SQL Data Warehouse. The User Guide covers the following topics related to restricting user access within SentryOne. Security Topic **Description Rights Based** Security This topic discusses restricting user access within the SentryOne Client ... Oracle® SQL Developer This manual documents EMS SQL Management Studio for SQL Server No parts of this work may be reproduced in any form or by any

means - graphic, electronic, or mechanical, including photocopying, recording, taping, or information storage and retrieval systems without the written permission of the SQL Developer User's Guide - Contents 1.8.11 Gauges: In the SQL Worksheet and **User-Defined Reports** 1.8.12 Entering OLAP DML Statements in the SQL Worksheet 1.9 Using Snippets to Insert Code Fragments SQL Management Studio for SQL Server - User's Manual SQL - Injection. If you take a user input through a webpage and insert it into a SQL database, there is a chance that you have left yourself wide open for a security issue known as the SQL Injection. This chapter will teach you how to help prevent this from happening and help you secure your scripts and SQL statements in your server side ... Microsoft SQL Server on Amazon RDS docs.aws.amazon.com MS SQL Server - Quick Guide - This chapter introduces SQL Server, discusses its usage,

advantages, versions, and components. ... User refers to an account in MS SQL Server database which is used to access database. ... MS SQL Server -Integration Services. This service is used to carry out help you get the most ETL (Extraction, Transform and Load data) and admin ... MS SQL Server - Quick Guide - Tutorialspoint Oracle® SQL Developer User's Guide Release 1.5 E12152-07 August 2013 Provides conceptual and usage information about Oracle SQL Developer, a graphical tool that enables you to browse, SSIS Essentials User Guide Social Service Information System (SSIS) Resource Page. Note: This webpage is currently being updated. If you are looking for information that was previously posted on this site, contact your SSIS mentor. SSIS mentors may contact the SSIS Helpdesk. Social Service Information System (SSIS) Resource Page SSIS Essentials User Guide . About this User Guide . The purpose of this user guide is to summarize and supplement the SSIS Essentials eLearning curriculum through detailed definitions, tutorials, and screenshots. Reviewing this guide is not required for completion of the SSIS Ssis User Guide DirectX End-User Runtime Web Installer.

Download, Close, ... The SQL Server 2014 Product Guide is now officially available to customers and partners. The guide is intended to value out of Microsoft SQL Server 2014. System Requirements Supported Operating System ...